# What's New in Radiance for 2017?

#### Greg Ward Anyhere Software / LBNL / others

# Bug Fixes & Related

- Fixed issue with multiple records on picture output in rcontrib & rfluxmtx
- Fixed Klems normalization (wrapBSDF)
- Fixed old bug: -aa 0 ignored textures
- Added **MAX2SHADE** macro to avoid long start-up times with many sources
- Fixed orientation of Reinhart & Tregenza sampling in rfluxmtx

## Contributions

- \* Roland Schregle added multiprocessing to photon-map routines
	- Worked with Rob Guglielmetti to get it to compile smoothly under Windows (where MP is not supported)
- view360stereo.cal by Mark Stock
- evalglare fixes from Jan Wienold

## Feature Additions

### New getinfo -a option

- Added genBSDF -recover option
- Rewrote bsdf2rad for better BSDF visualizatons
- Improved handling of "view" component in Klems & tensor tree BSDFs

# Getinfo -a Option

- Appends the specified arguments as individual lines to information header
- Reads from stdin & writes to stdout
- Add fisheye view to a picture: getinfo -a "VIEW= -vta -vh 180 -vv 180" < orig.hdr > modified.hdr Add two comment lines to picture: getinfo -a "# Comment 1" "# Comment 2" < orig.hdr > modified.hdr

# genBSDF -recover

#### Starting genBSDF now prints to stderr:

Recover using: /usr/local/bin/genBSDF -recover /tmp/genBSDF.rndm

#### \* If the calculation is interrupted, running this picks up where it left off in the process

- \* Don't forget to redirect the new output!
- Feature request from Lars Grobe

# New bsdf2rad Program

- Original was used for debugging
	- \* Created surface mesh of scattering for given incident direction (θ,φ)
- New version arranges a selection of incident angles on front & back-facing hemispheres

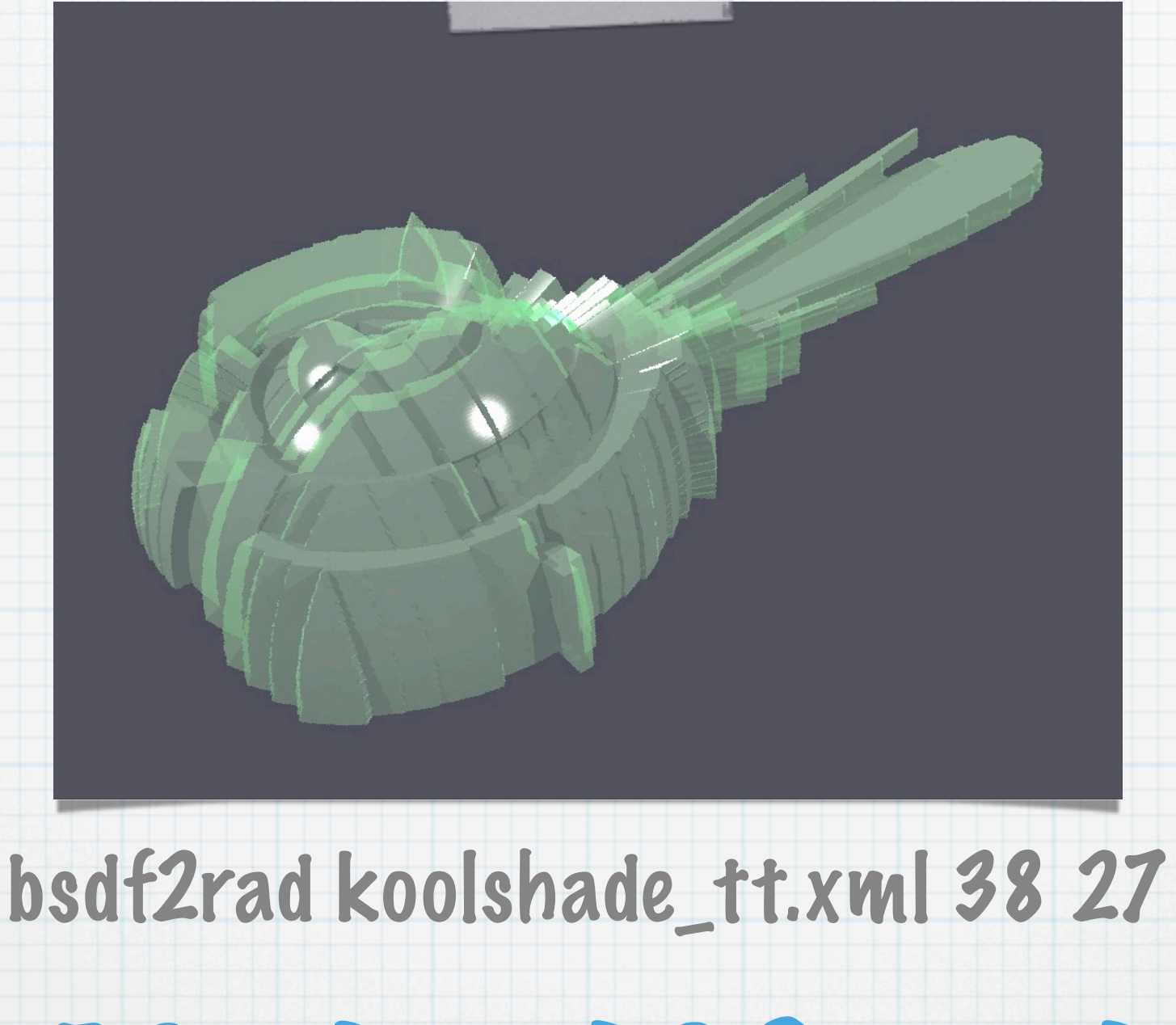

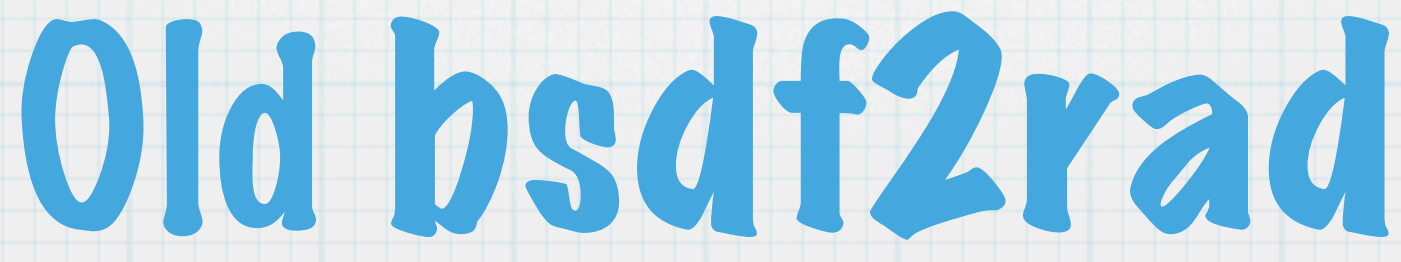

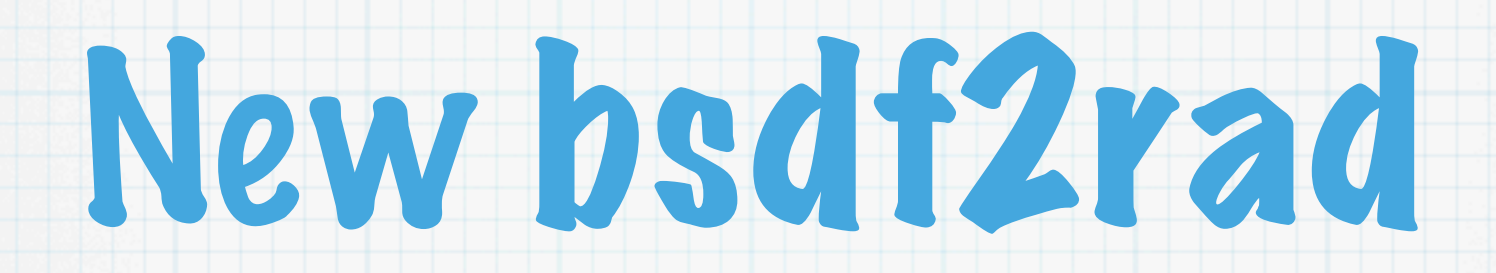

#### Back (left) and front (right) hemispheres of BSDF material illuminated from directly overhead

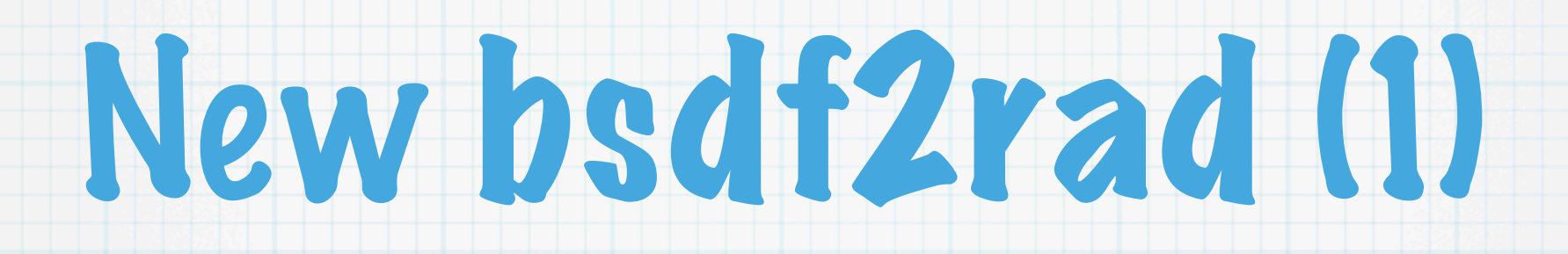

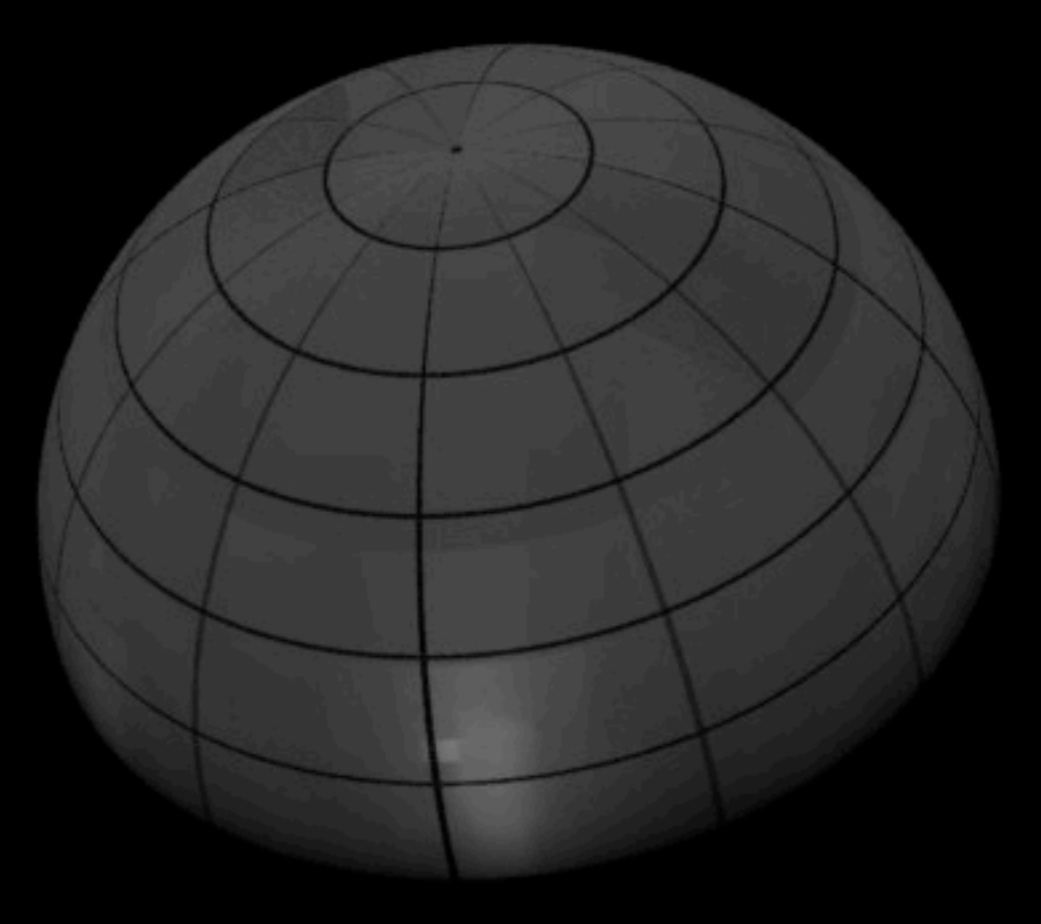

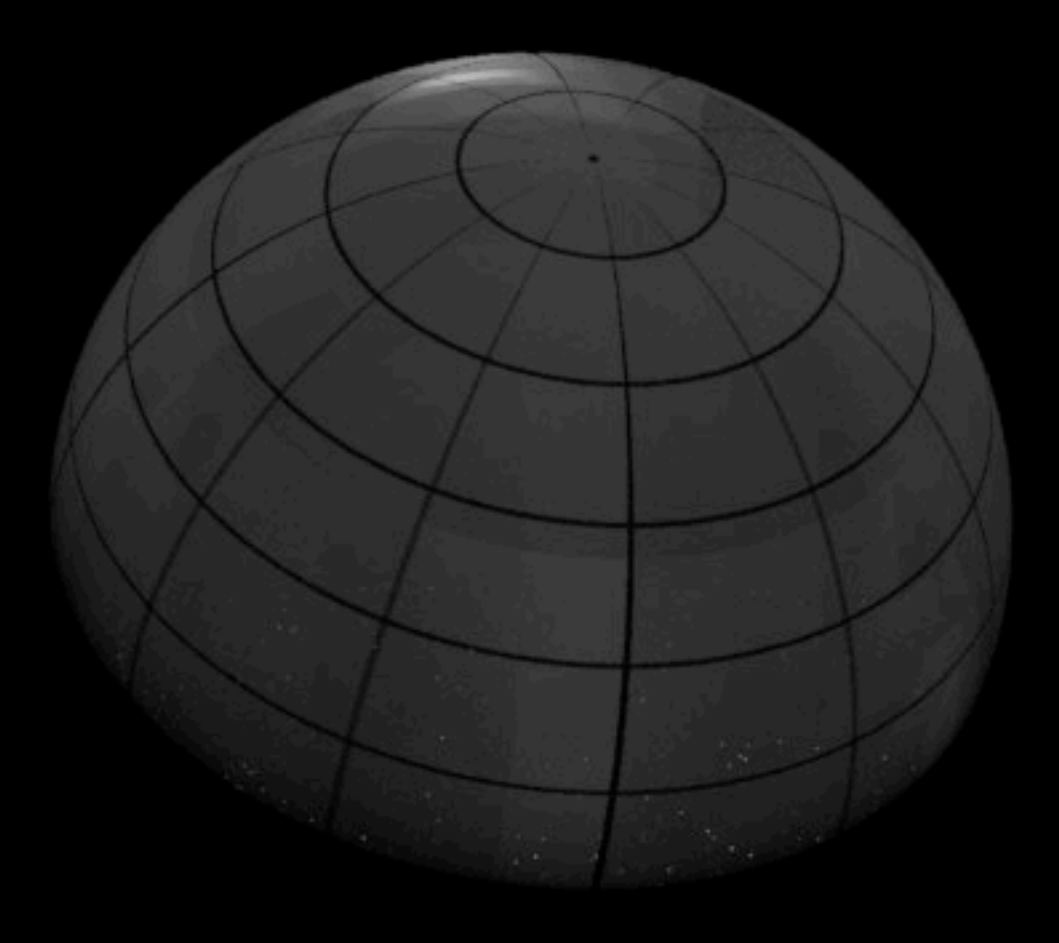

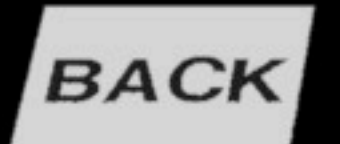

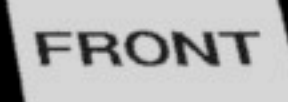

# New bsdf2rad (2)

Selection of incident directions

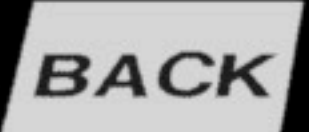

Arrows indicate mirror & view directions

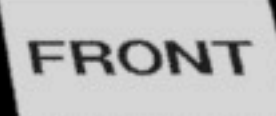

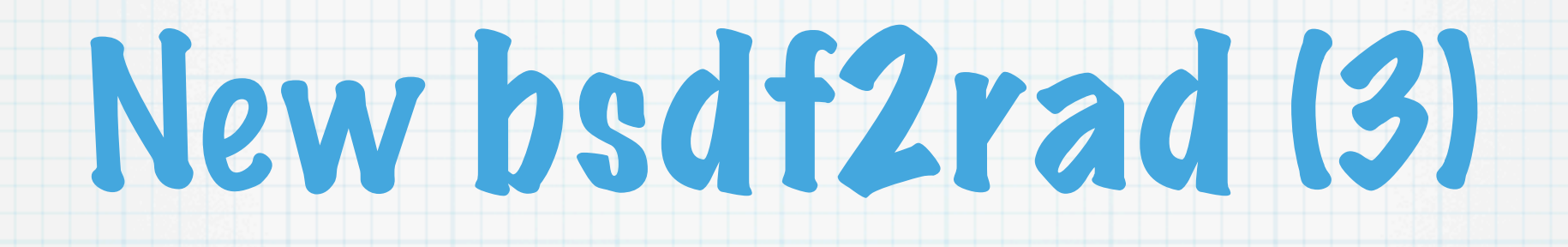

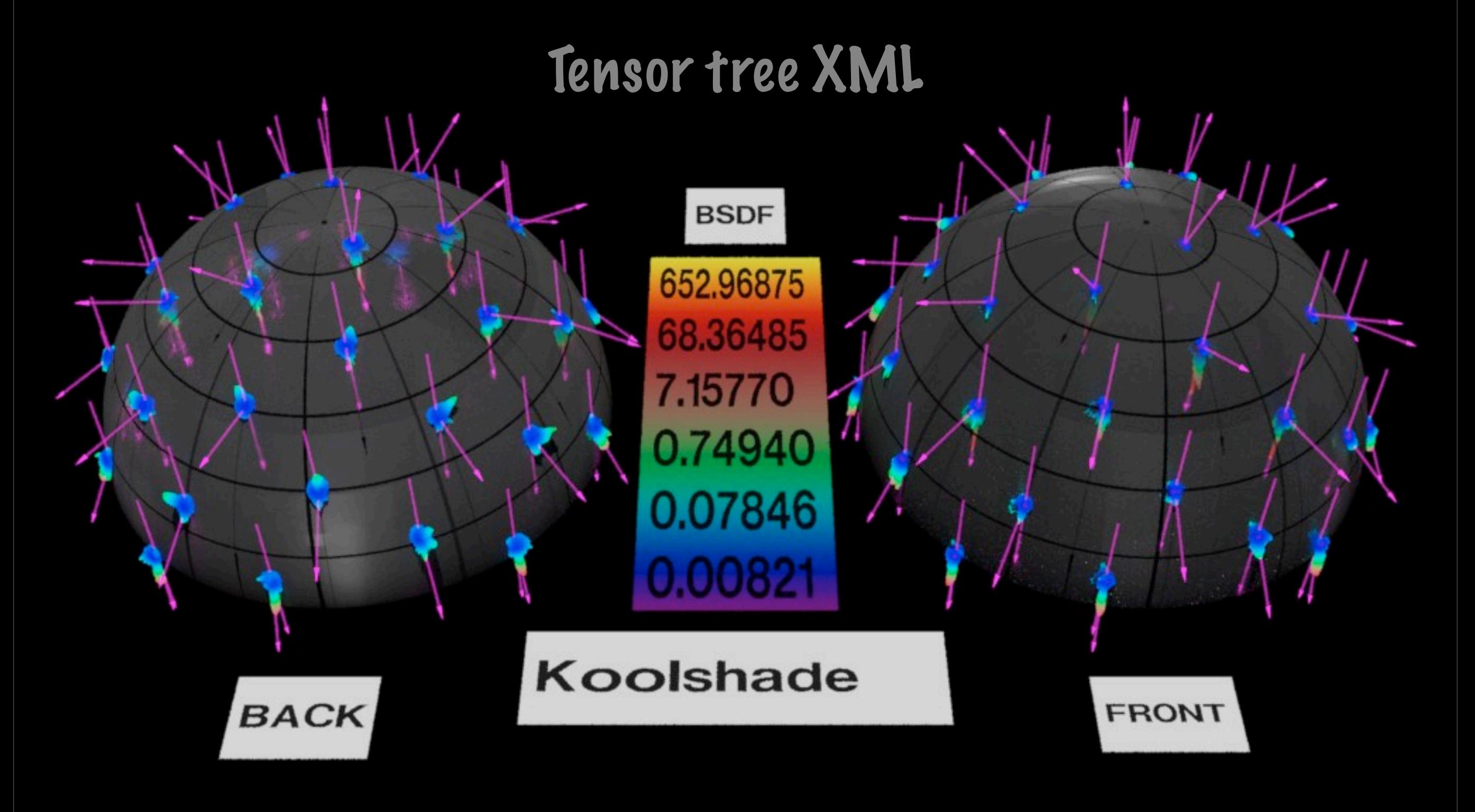

# New bsdf2rad (4)

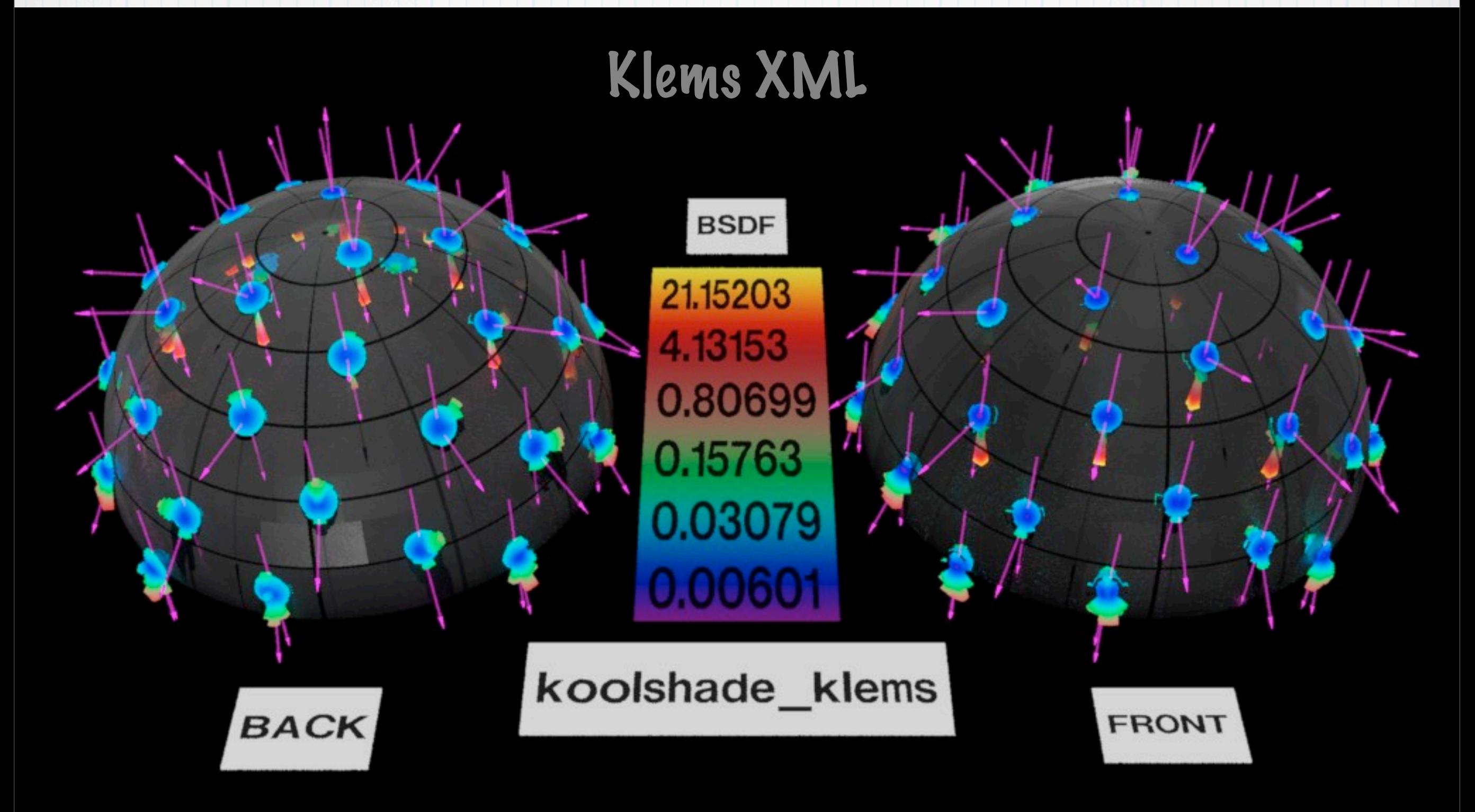

# New bsdf2rad (5)

#### Original SIR (interpolant)

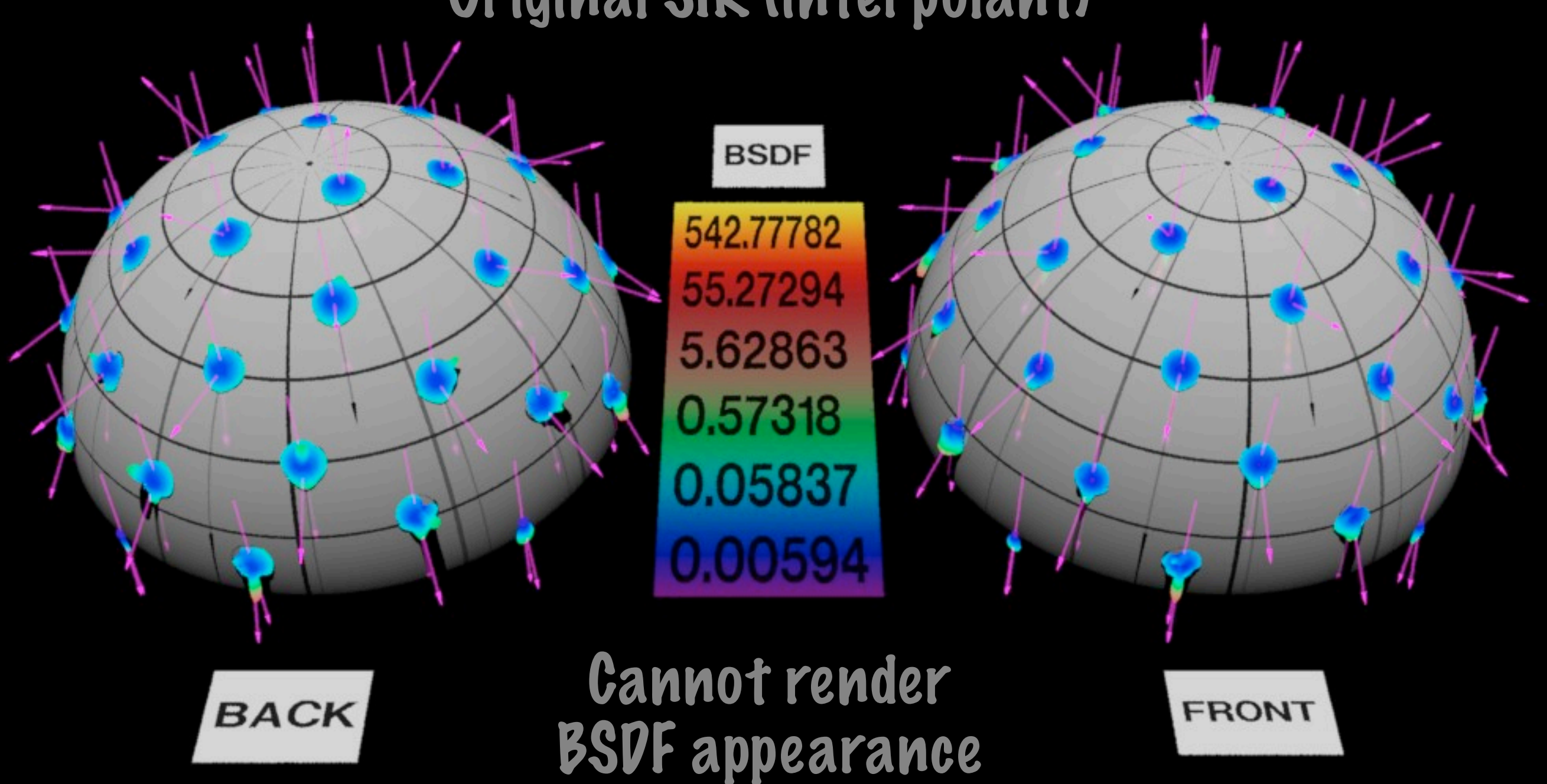

## Close-up of Front Reflection

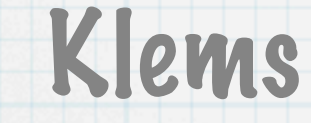

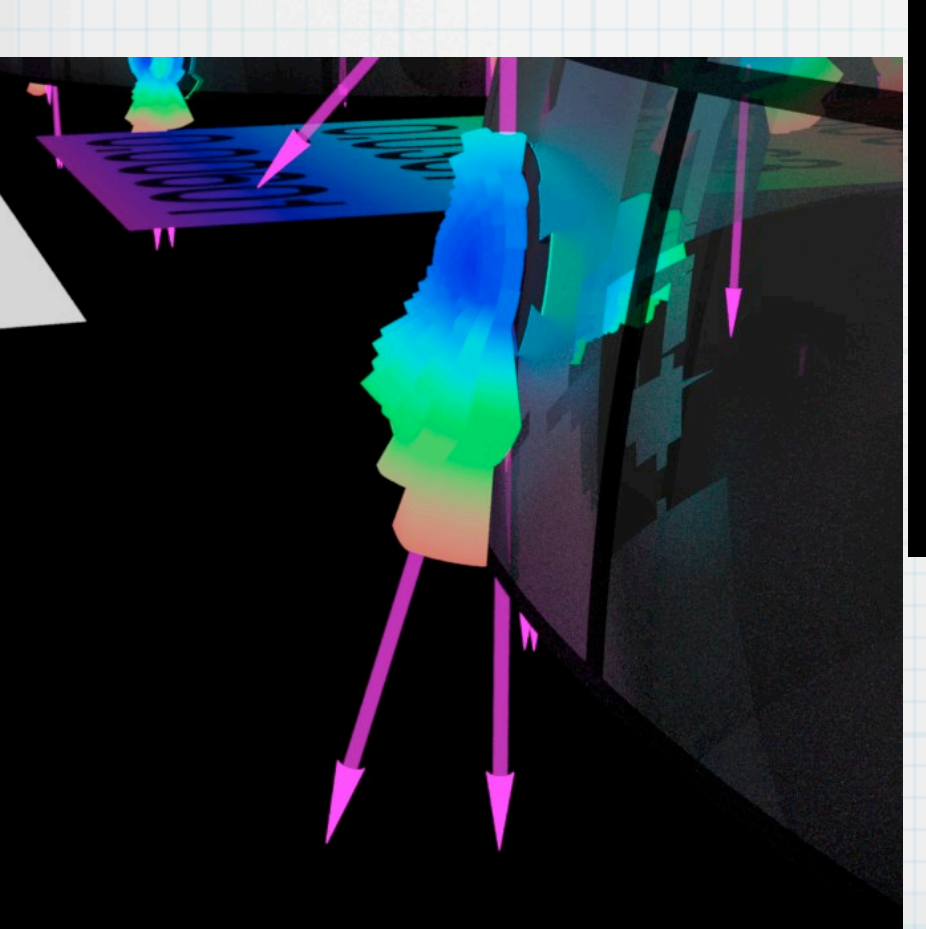

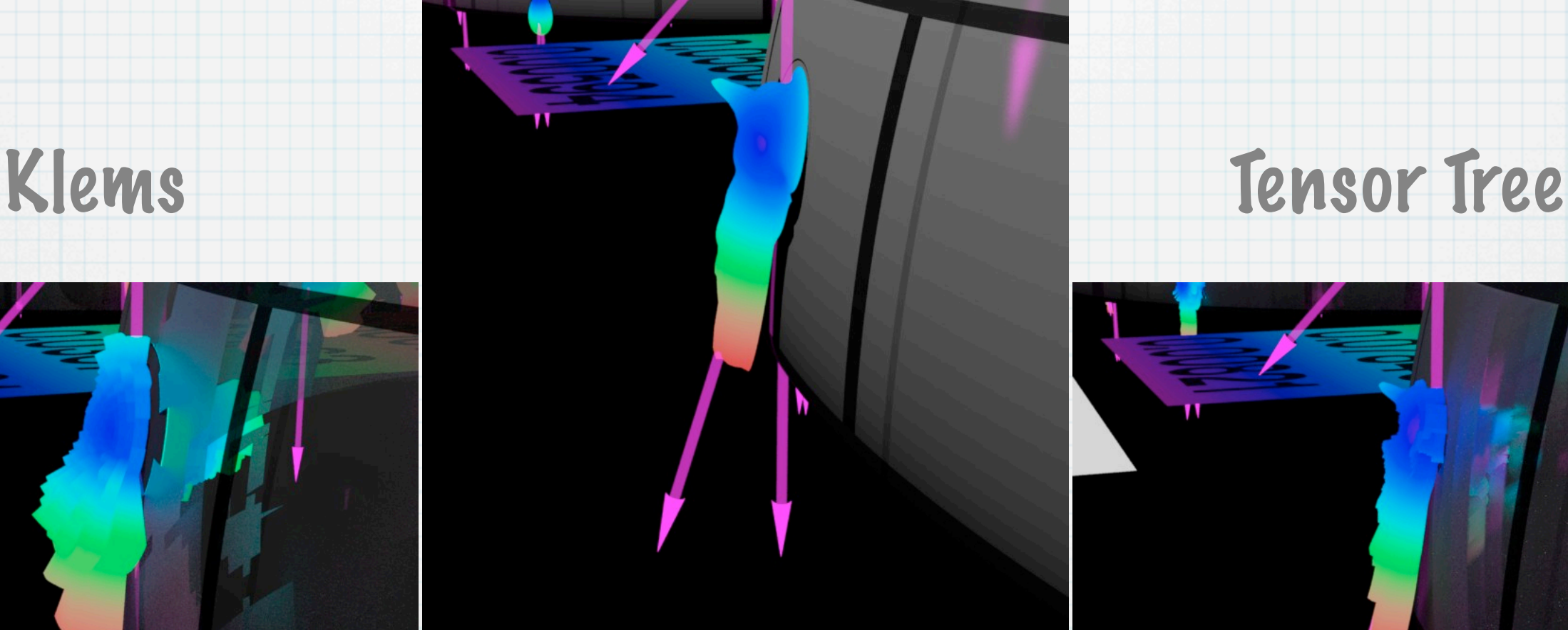

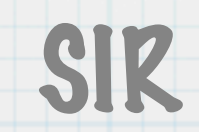

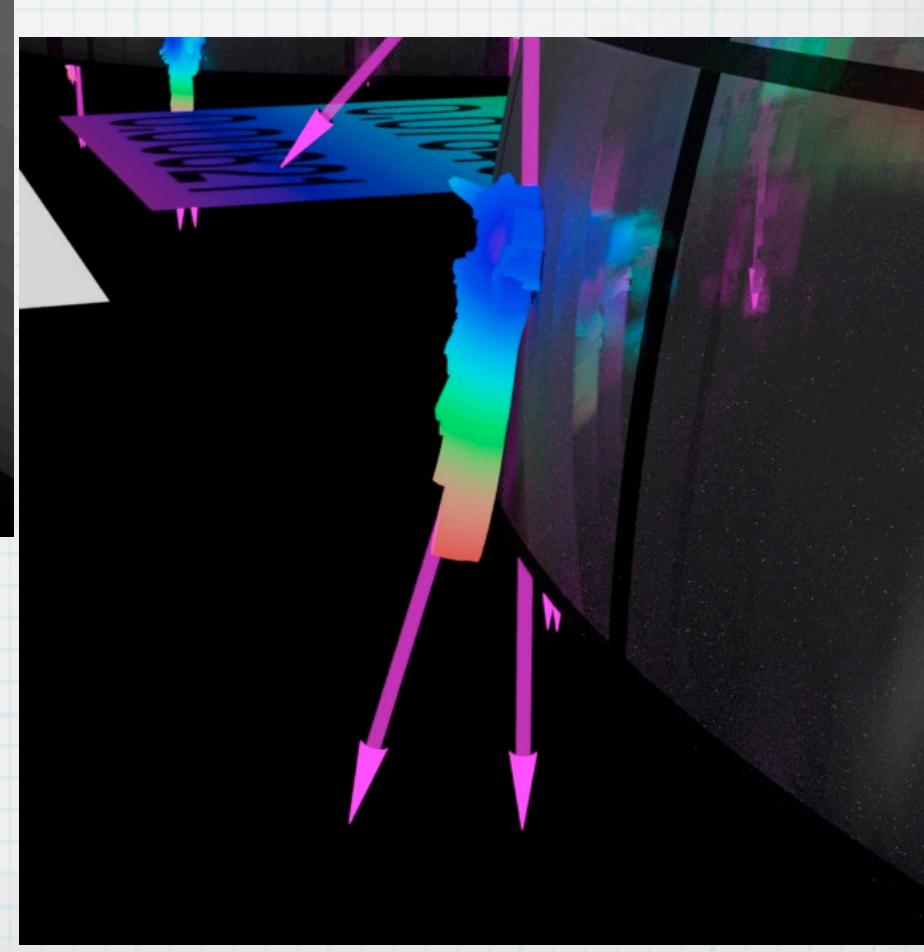

## Close-up of Back Reflection

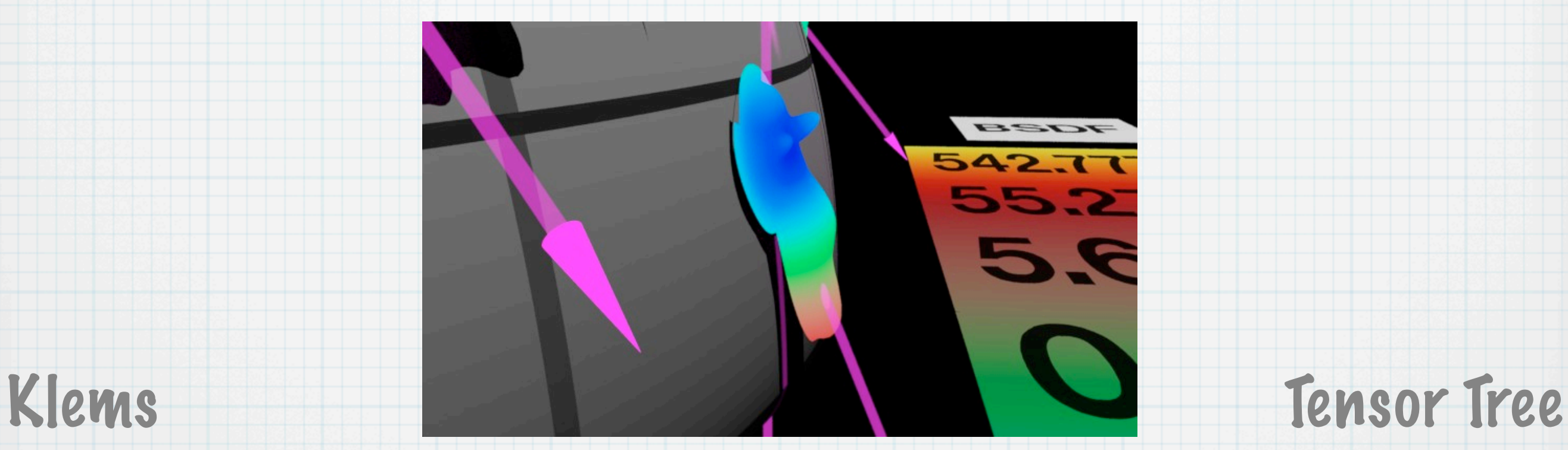

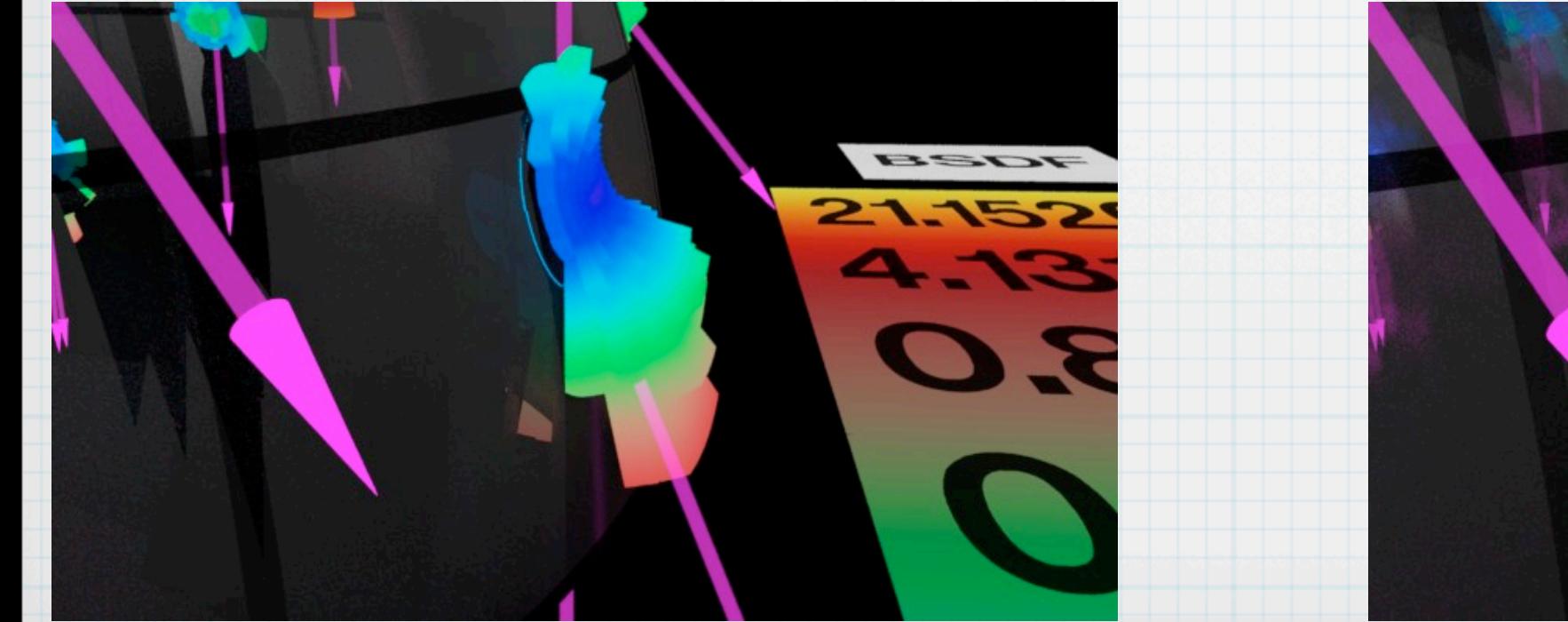

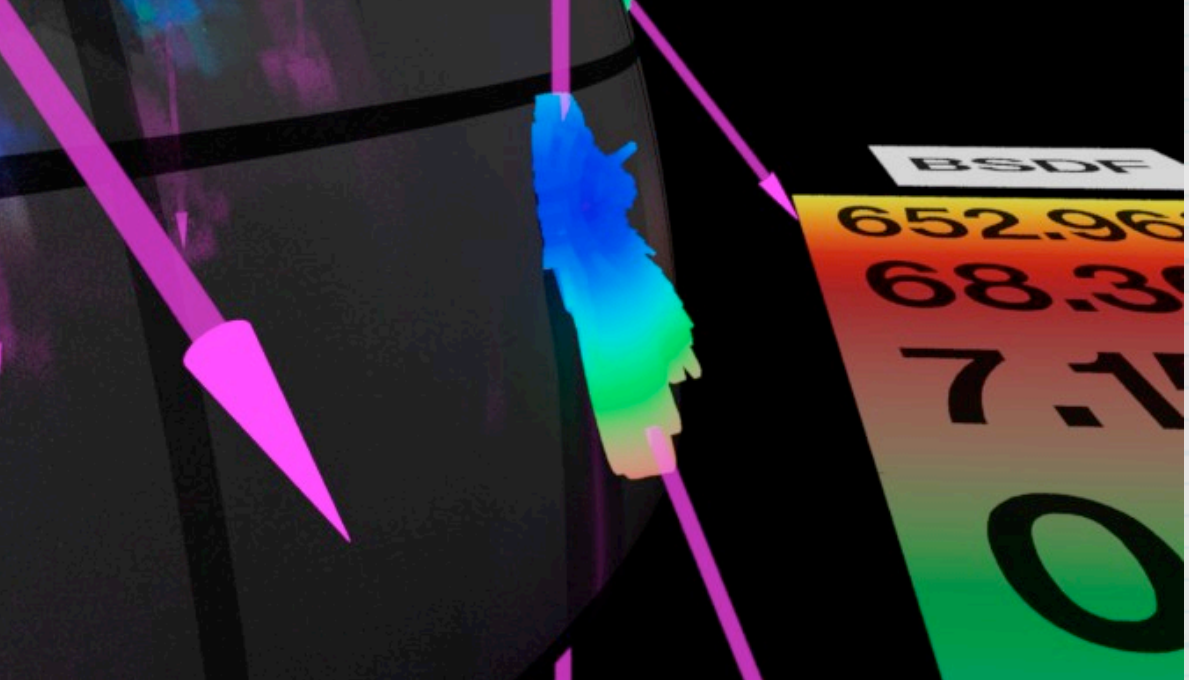

## Overview of Front Transmission

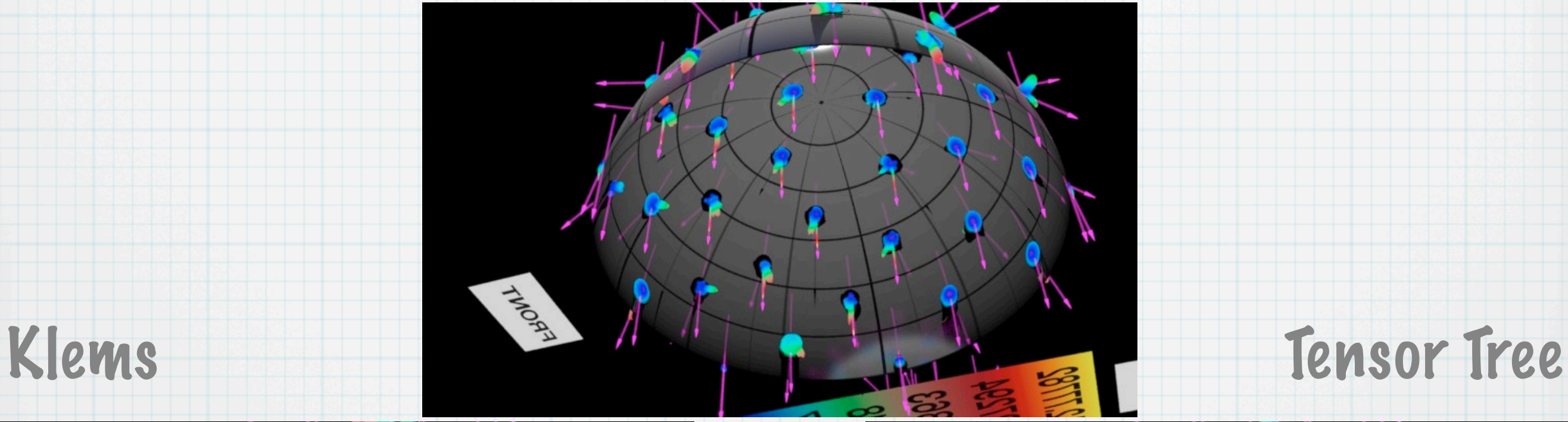

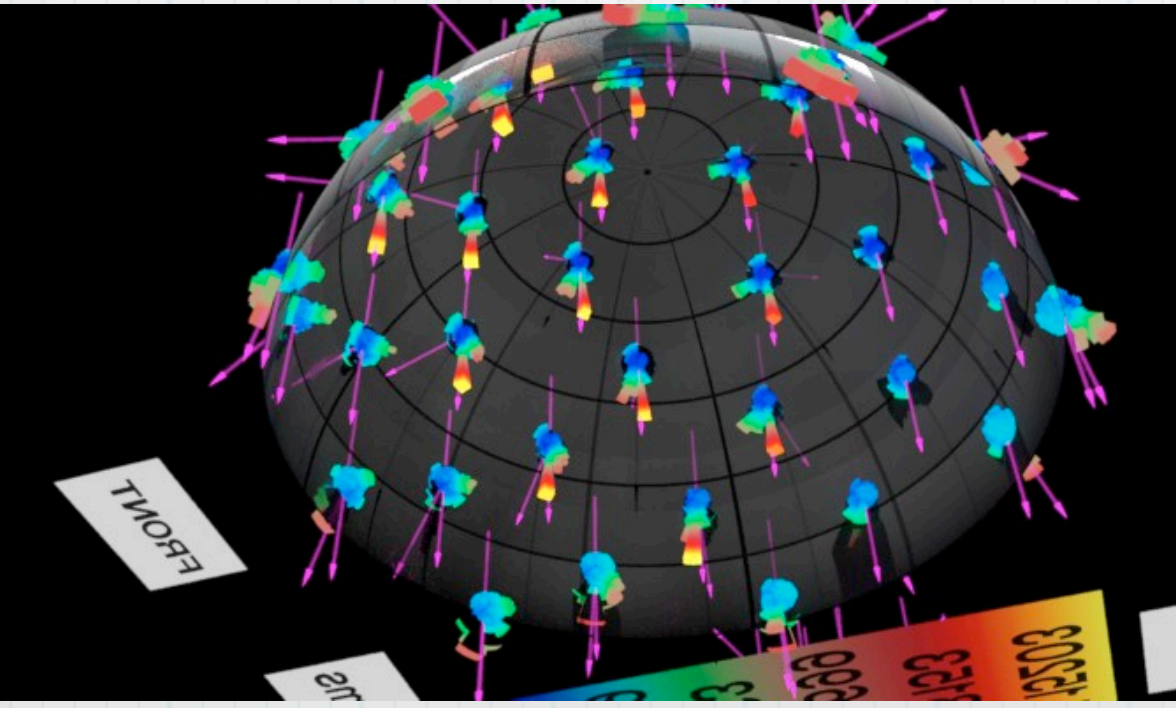

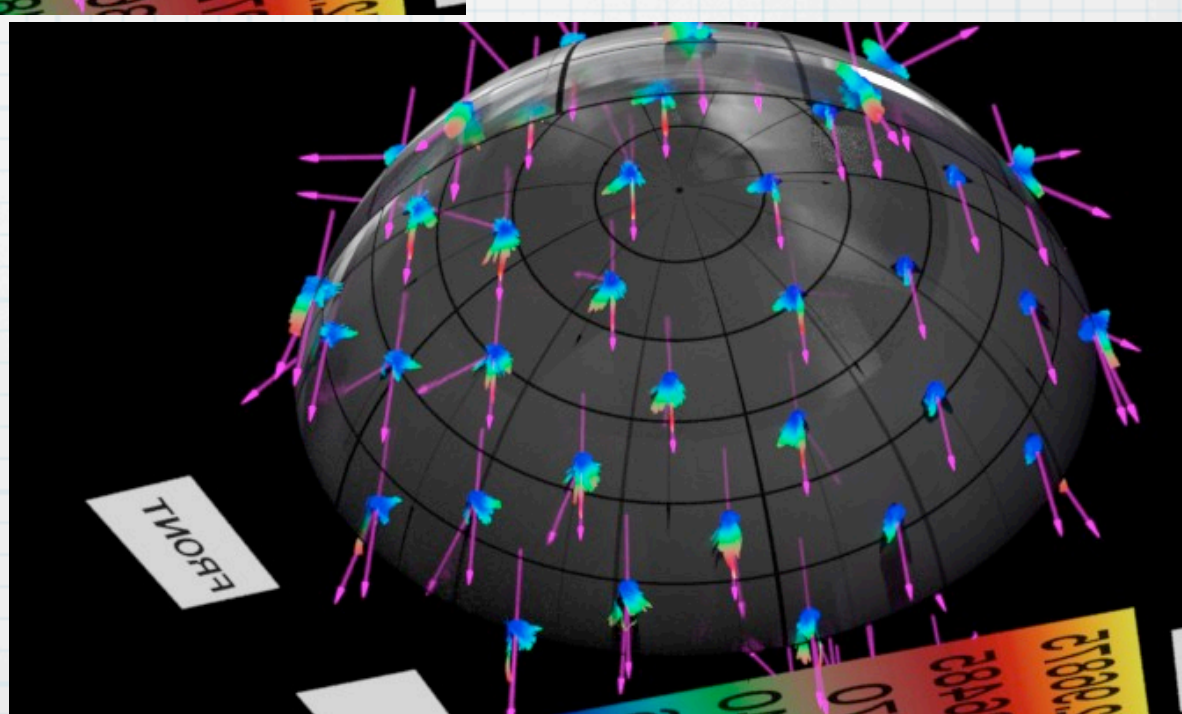

## Overview of Back Transmission

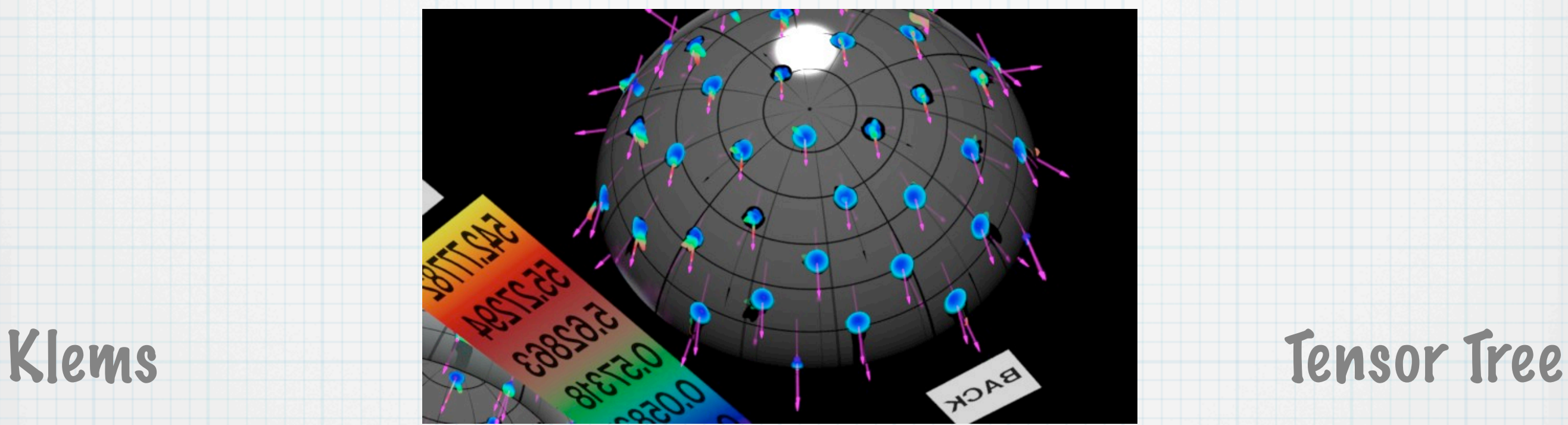

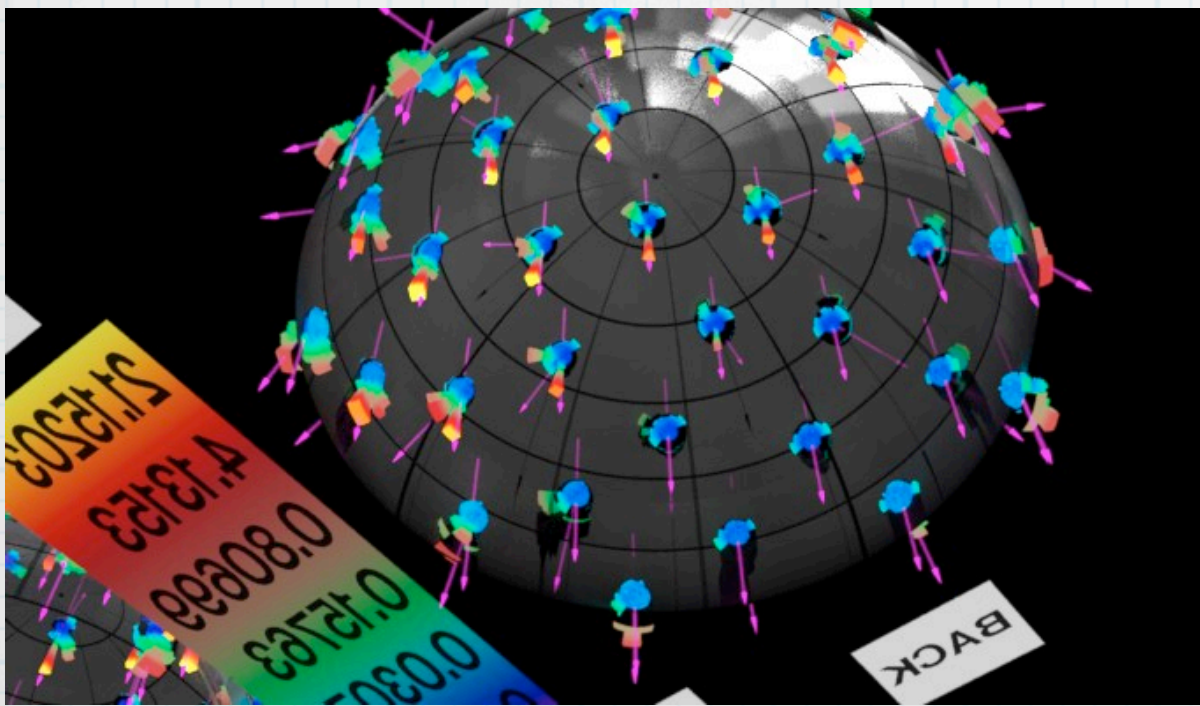

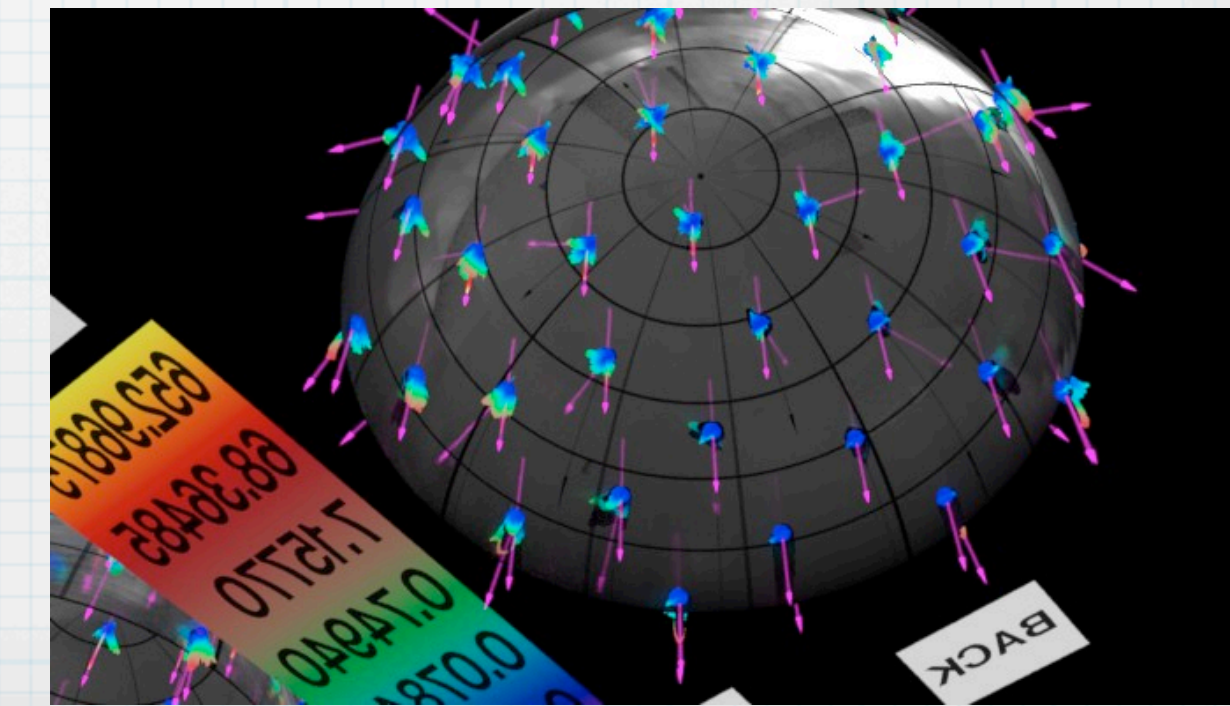

## Close-up of Front Transmission

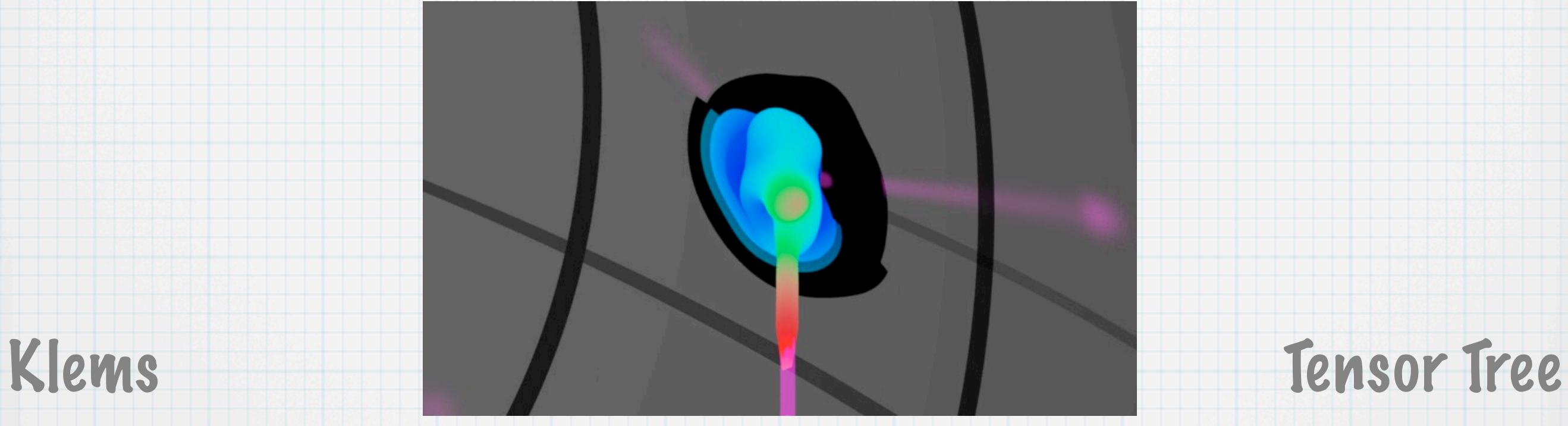

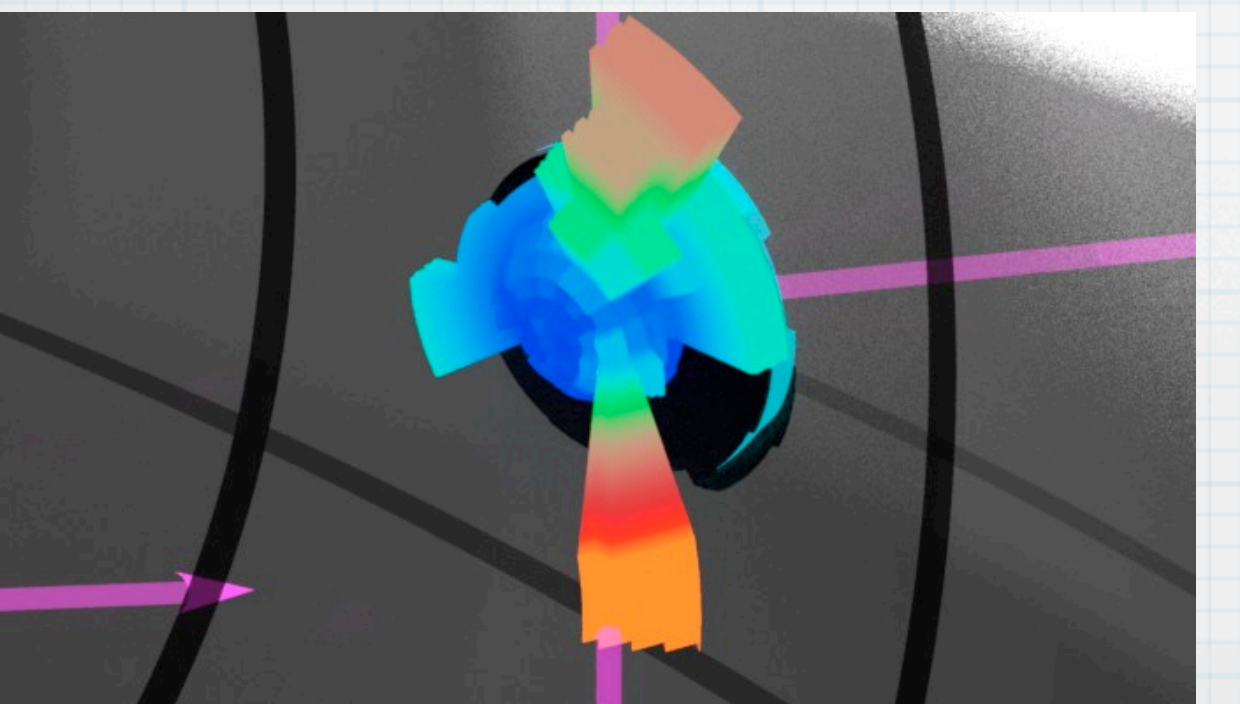

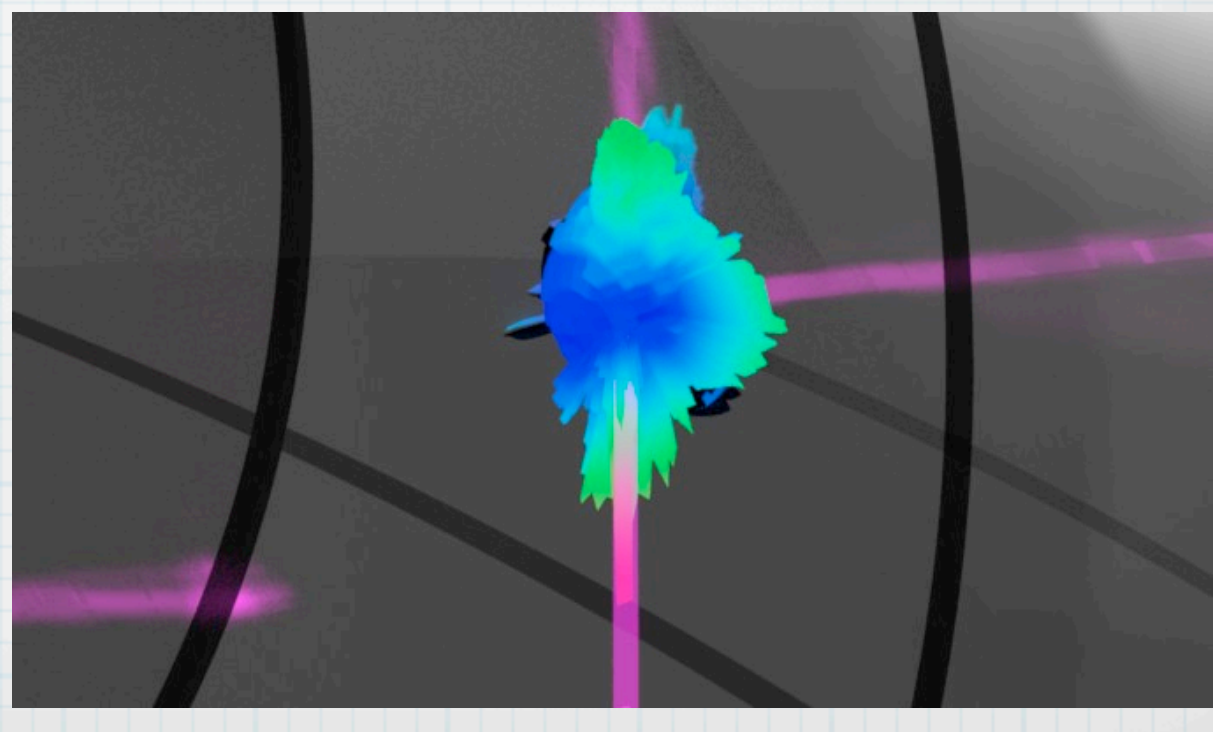

# bsdfview script

### \* Creates rad input file for given BSDF

### Starts rad in interactive mode

- use '-t' option to start trad, instead
- Provides a number of standard views
- \* Keeps octree around until OS reboot

## Improved Handling of "View" Components

- HEAD m\_bsdf.c now detects strong "view" component & treats specially
- Shadow-testing now functions through shades, venetian blinds, etc.
	- Both Klems & tensor tree supported
- Direct view through such systems also

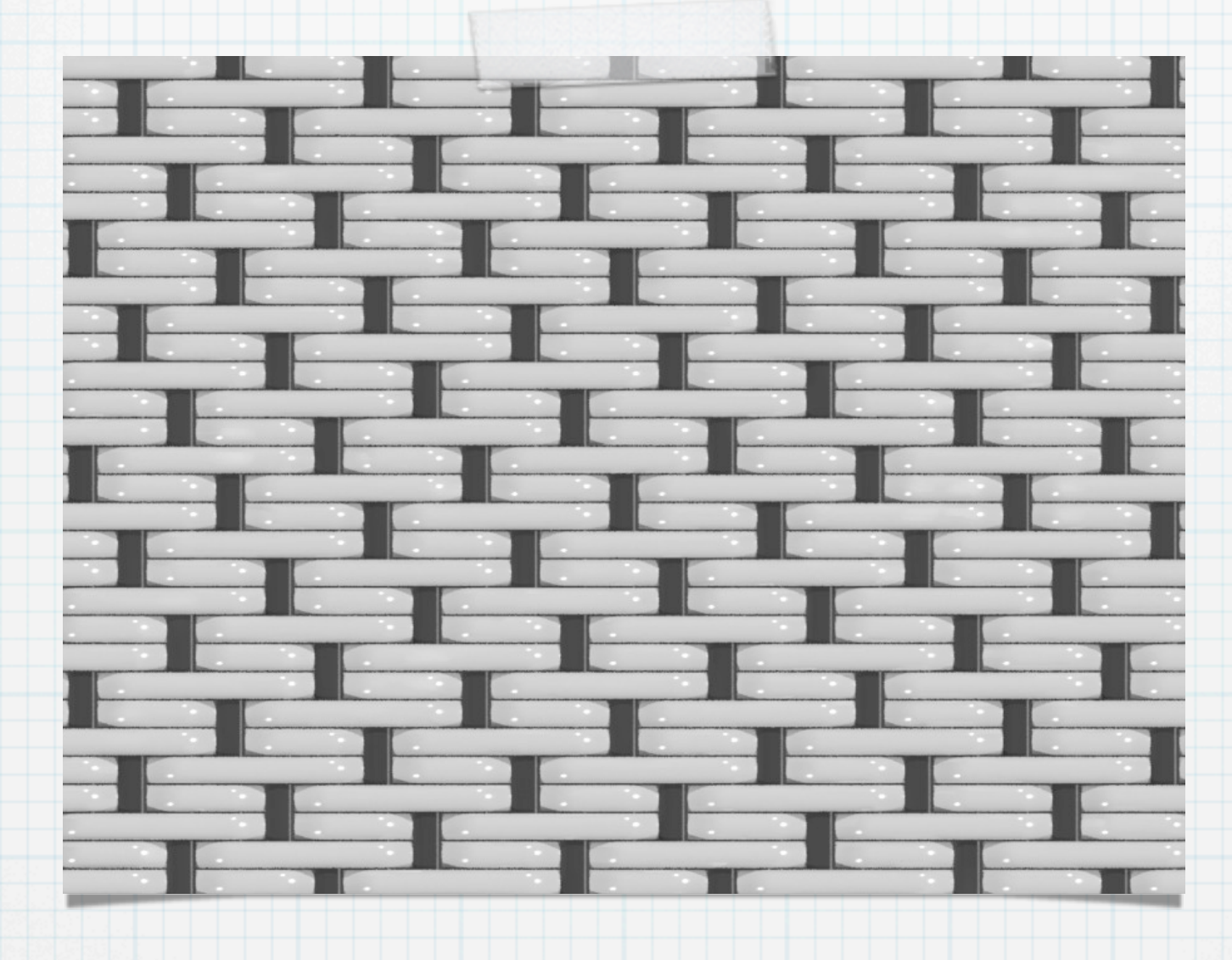

# Example Shade Model

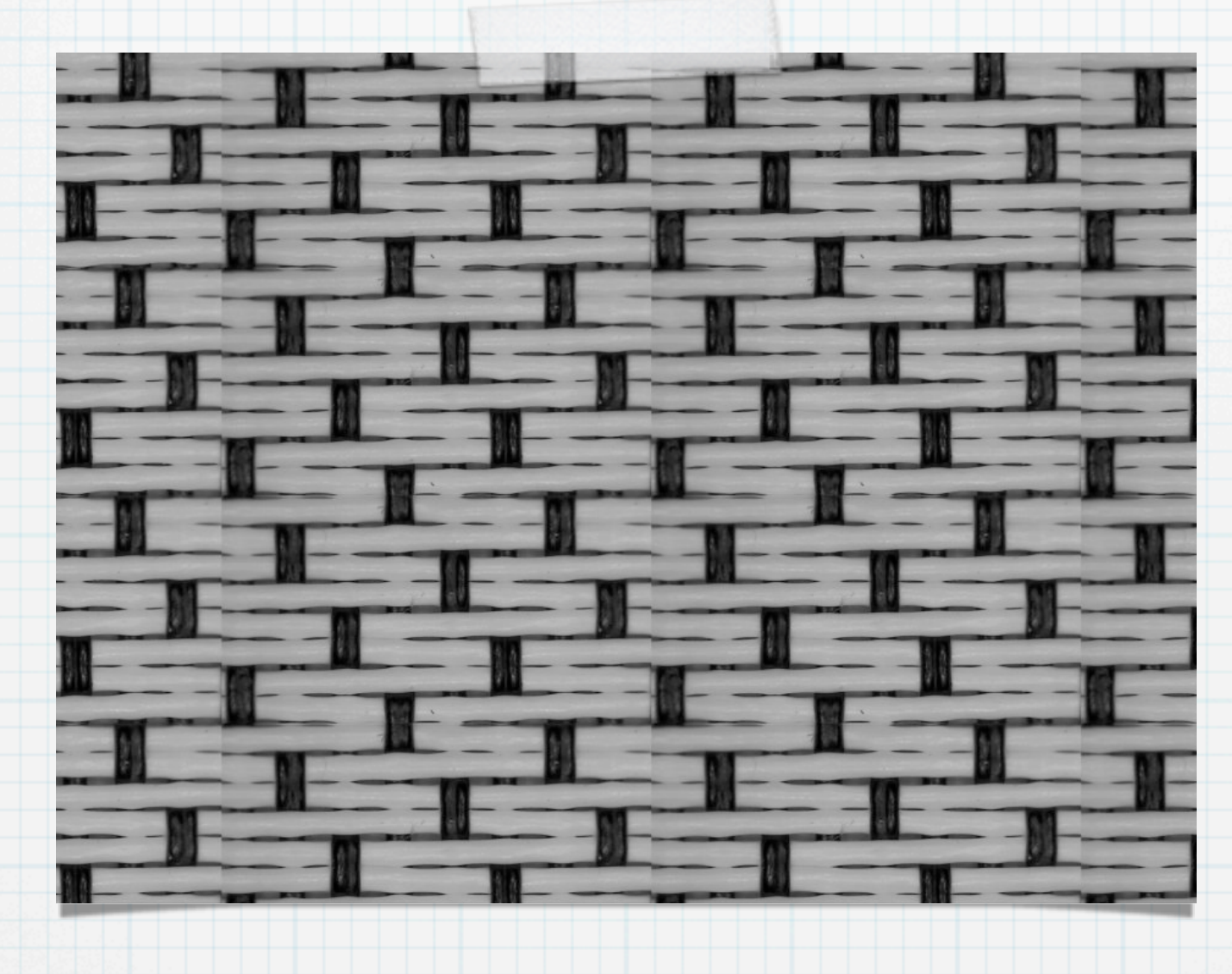

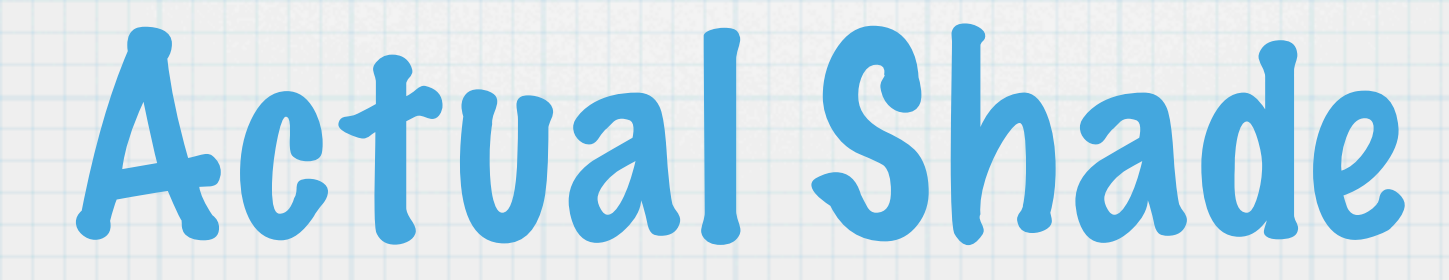

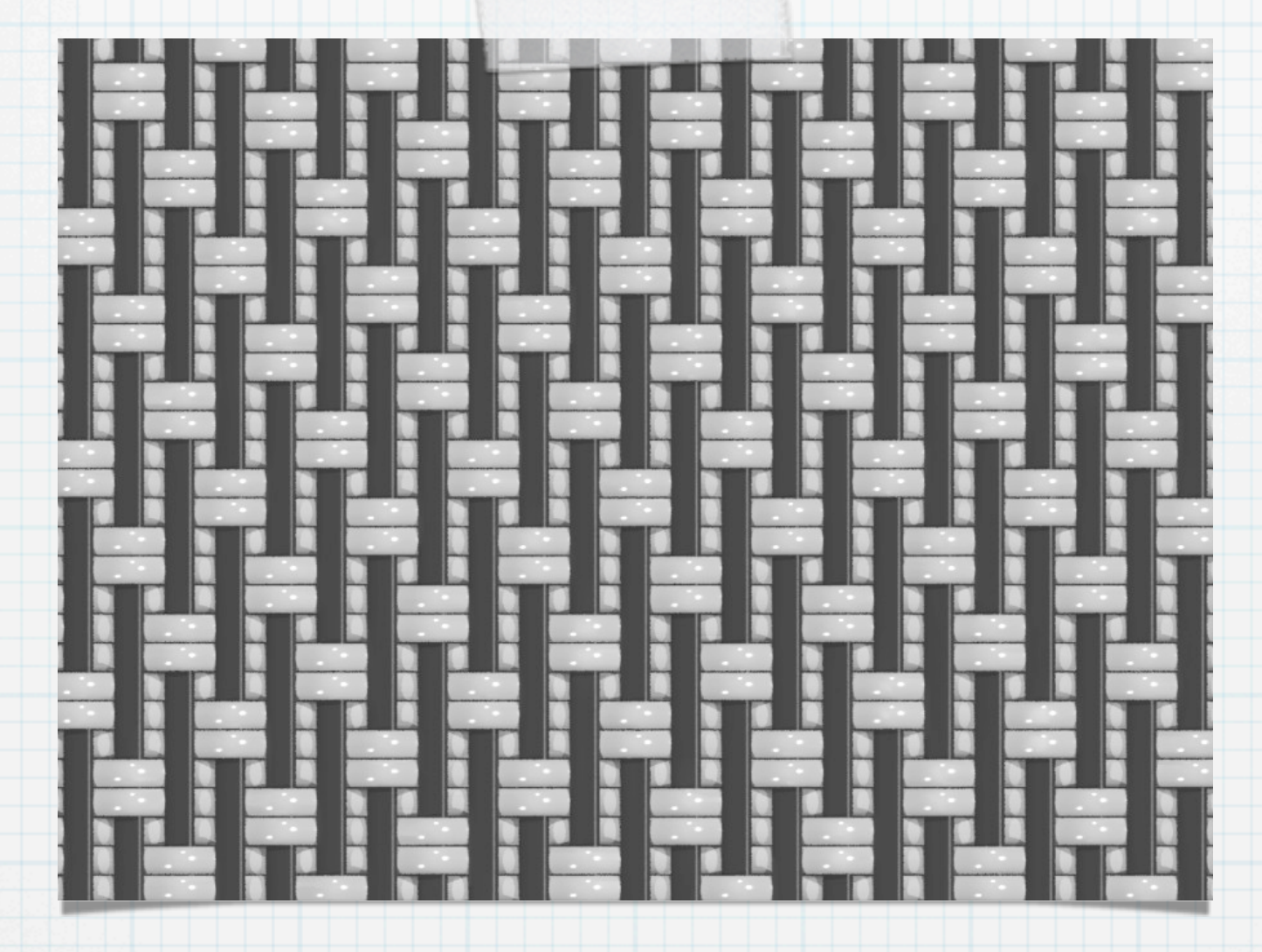

Model Interior Side

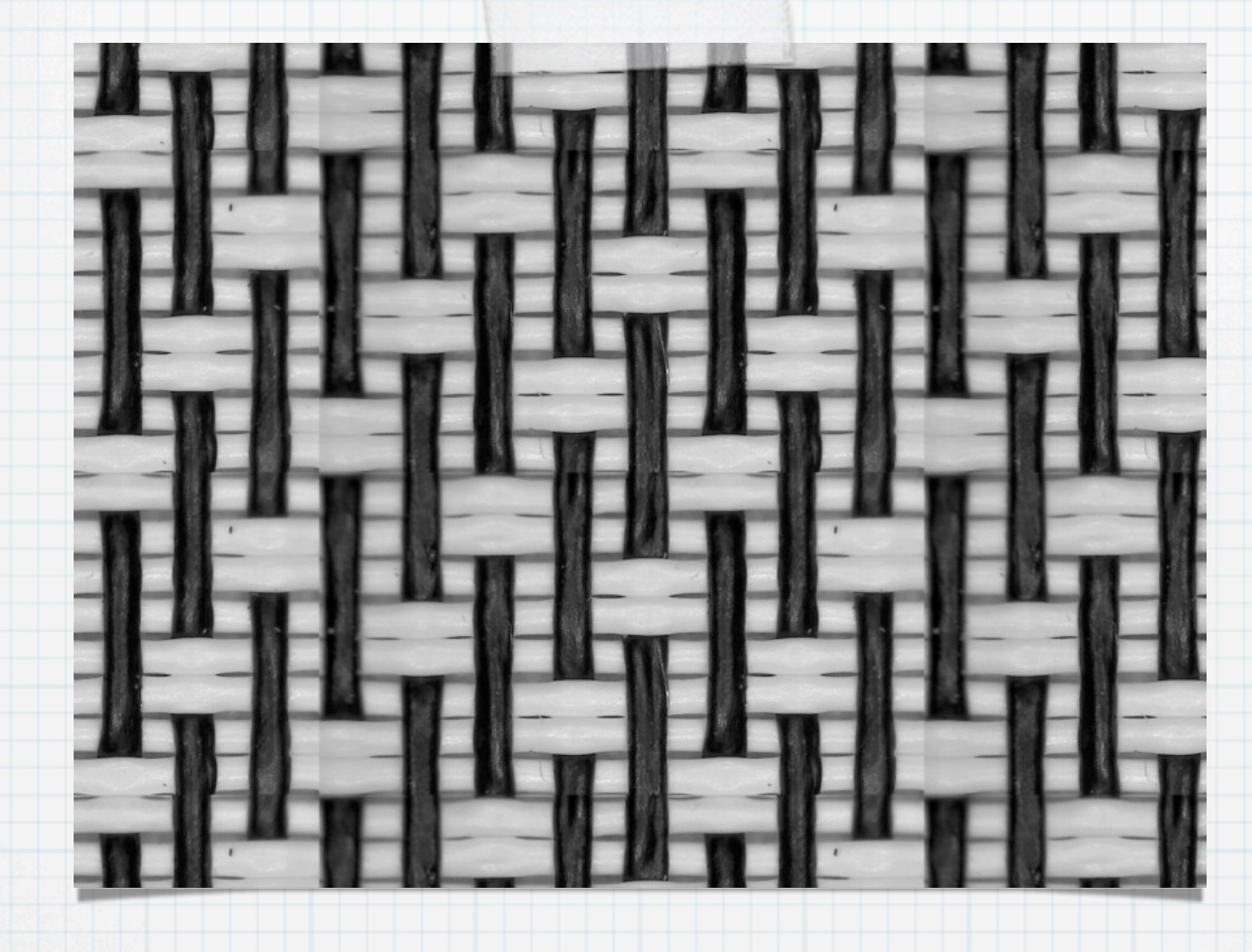

## Actual Interior Side

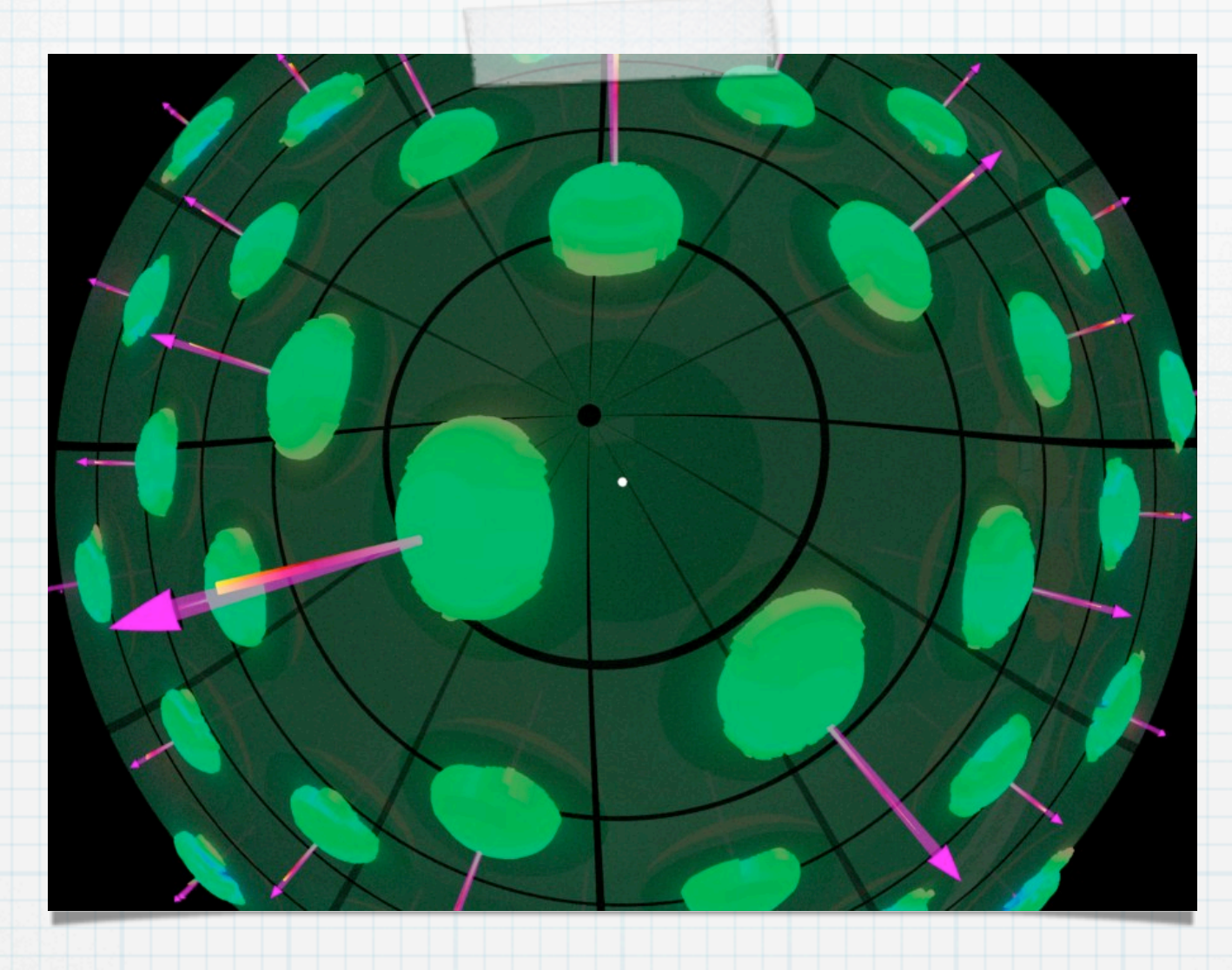

# Tensor Tree XML

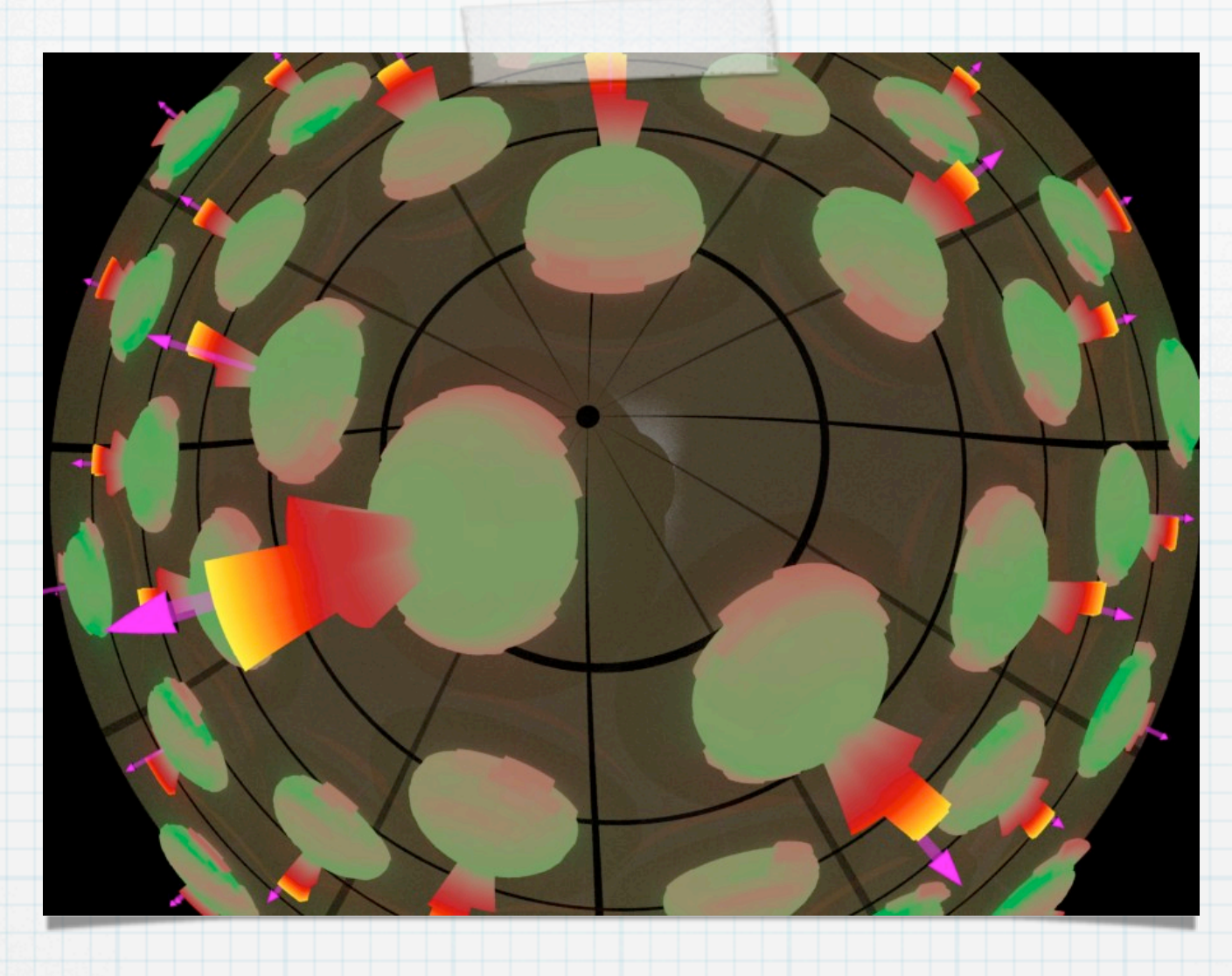

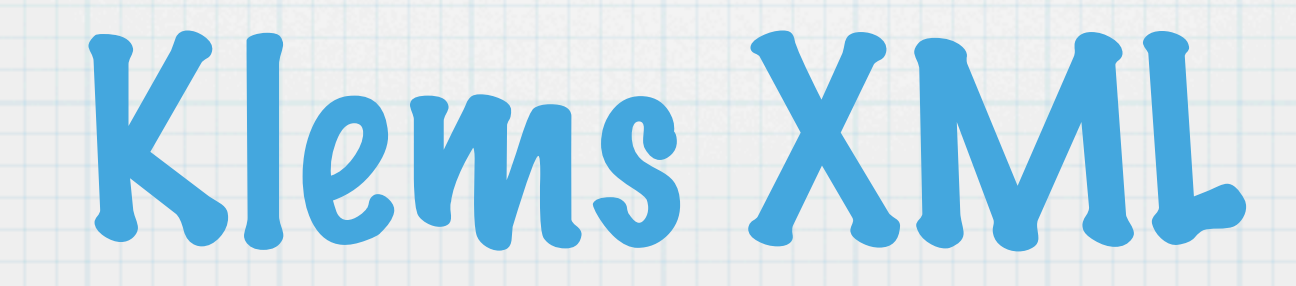

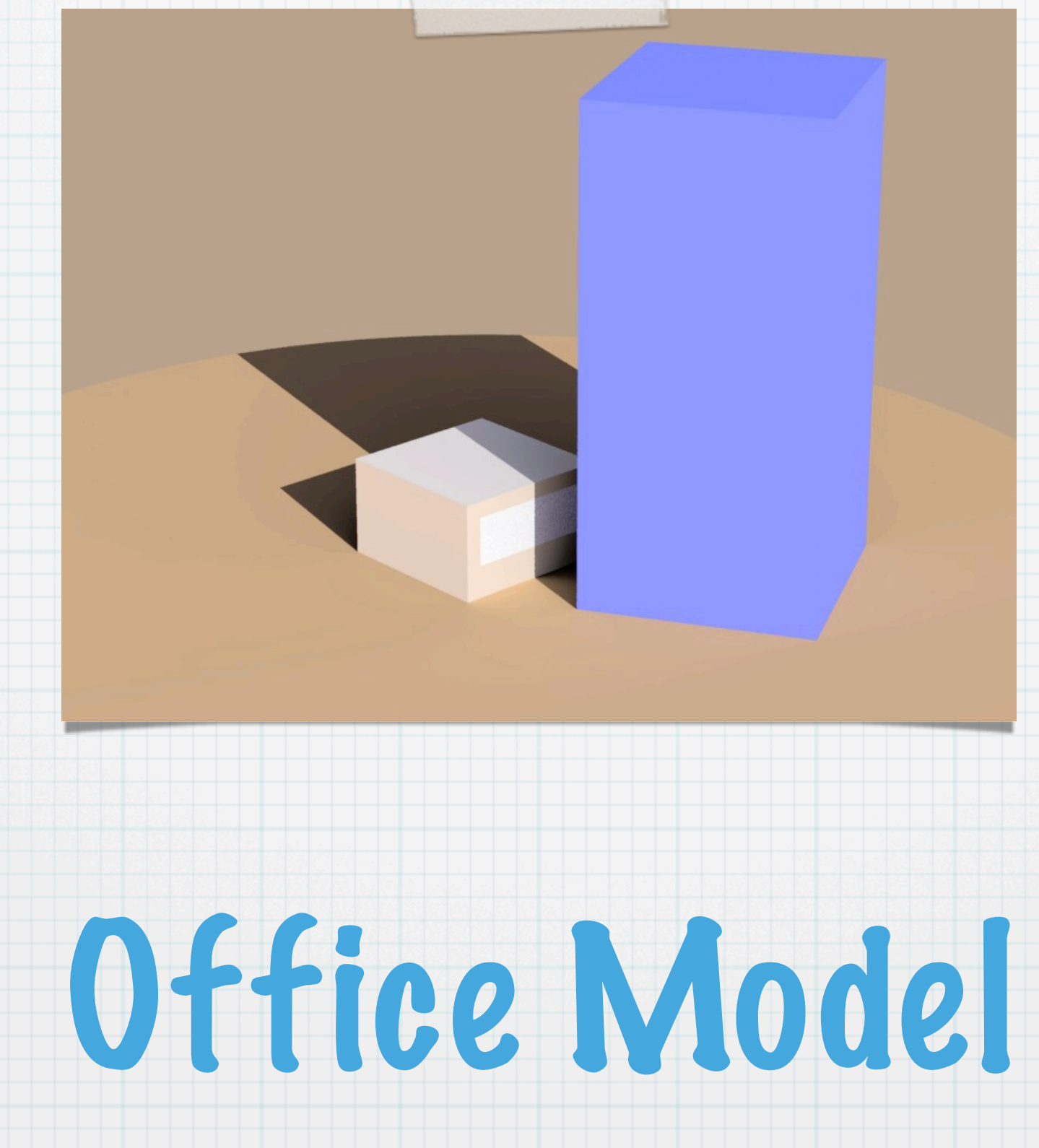

# Old Interior Rendering

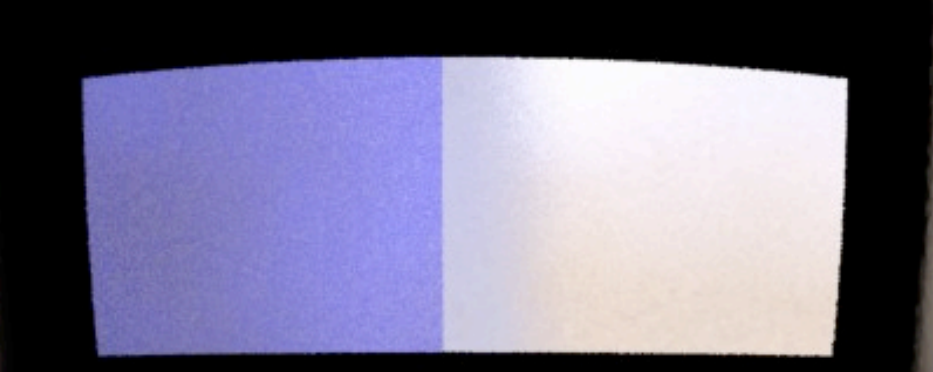

# Light Source Fix

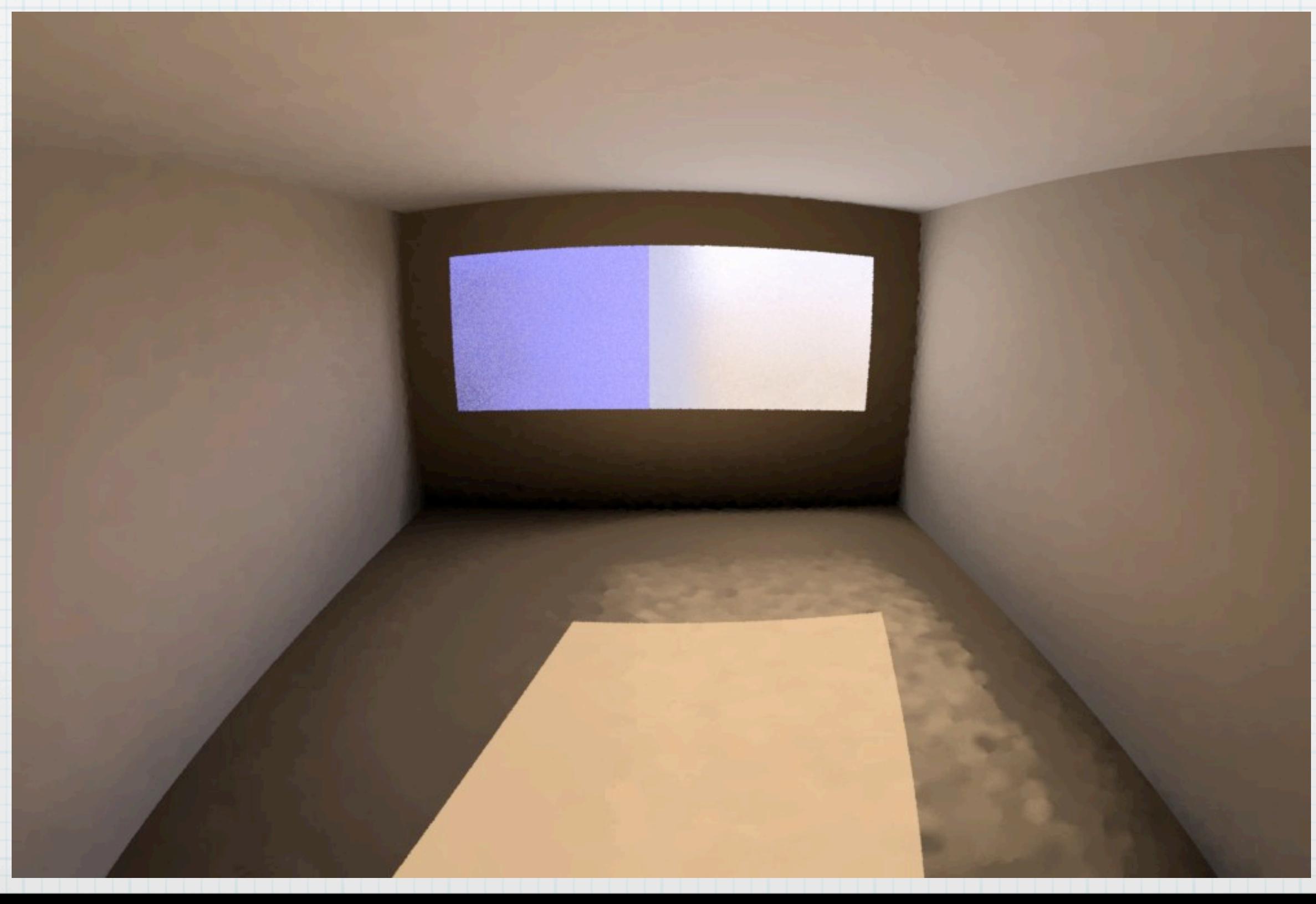

# Window View Fix

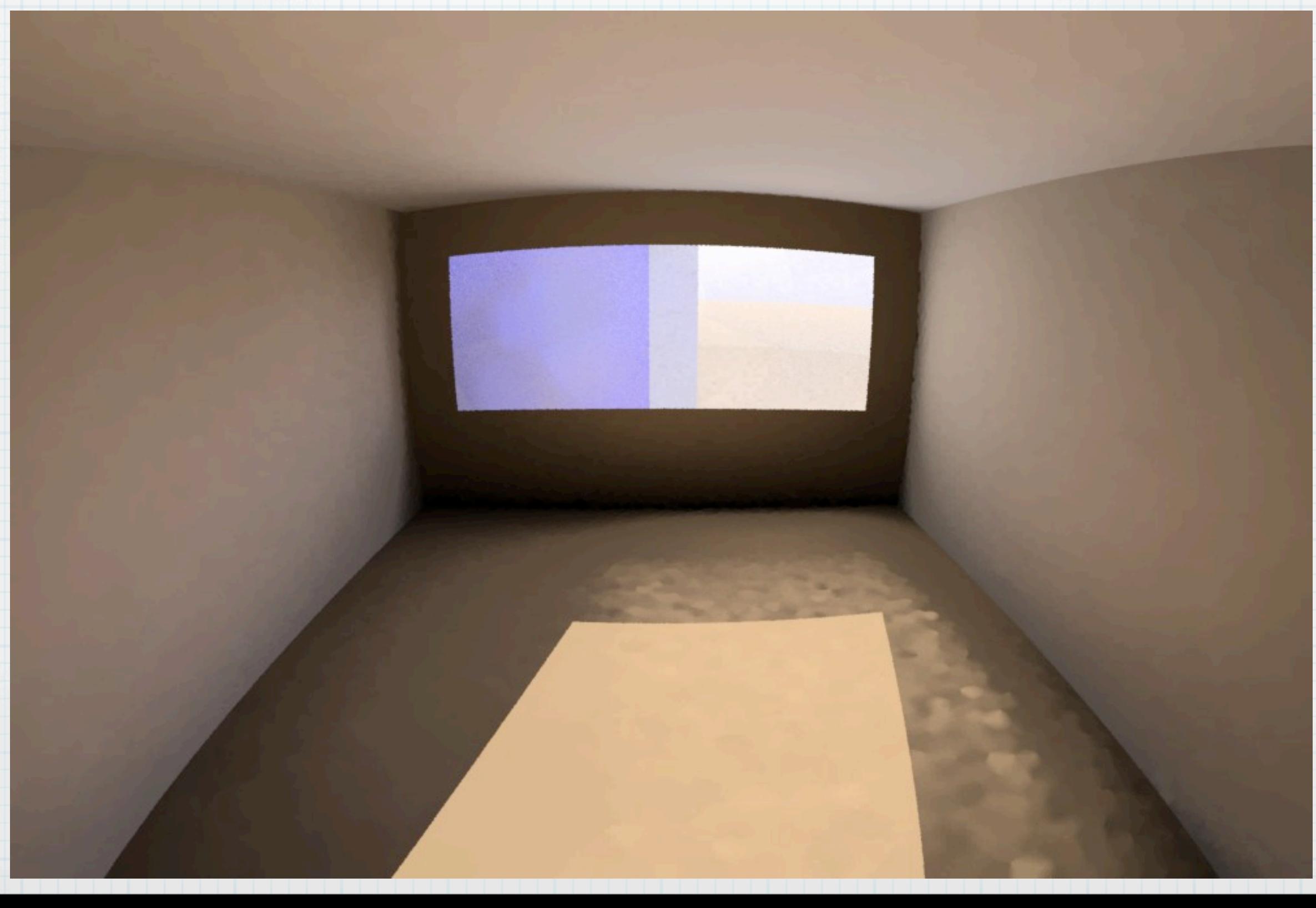

## Official 5.1 Release

### Last official release was 2 years ago

New release includes significant improvements & bug fixes

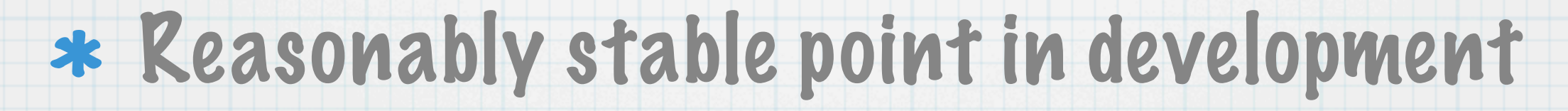